# <span id="page-0-0"></span>**Libraries**

Parallel Storage Systems 2024-06-03

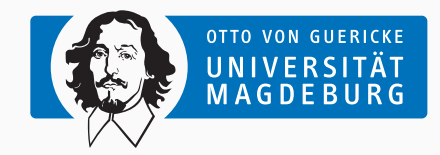

Prof. Dr. Michael Kuhn [michael.kuhn@ovgu.de](mailto:michael.kuhn@ovgu.de)

Parallel Computing and I/O Institute for Intelligent Cooperating Systems Faculty of Computer Science Otto von Guericke University Magdeburg <https://parcio.ovgu.de>

### <span id="page-1-0"></span>[Libraries](#page-1-0)

## [Review](#page-1-0)

[Introduction](#page-6-0)

[Example: SIONlib](#page-11-0)

[Example: NetCDF](#page-18-0)

[Example: HDF](#page-28-0)

[Example: ADIOS](#page-40-0)

[Performance Assessment](#page-47-0)

- What happens if a file opened with MPI\_MODE\_SEQUENTIAL is accessed non-sequentially?
	- 1. MPI will fall back to regular access without optimization
	- 2. MPI will print a warning
	- 3. Undefined behavior
- What is the point of collective I/O operations?
	- 1. Synchronize all processes in a communicator
	- 2. Provide additional information for optimizations
	- 3. Order operations by rank
- Which benefits do non-contiguous I/O operations have?
	- 1. Many small operations are faster to execute
	- 2. Multiple operations can always be merged into a contiguous one
	- 3. Fewer operations cause less overhead
- Which guarantees does MPI-IO's semantics provide?
	- 1. Operations can be overlapping and concurrent
	- 2. Operations can be non-overlapping but concurrent
	- 3. Operations can be overlapping but non-concurrent
	- 4. Operations have to be non-overlapping and non-concurrent

### <span id="page-6-0"></span>[Libraries](#page-1-0)

#### [Review](#page-1-0)

#### [Introduction](#page-6-0)

[Example: SIONlib](#page-11-0)

[Example: NetCDF](#page-18-0)

[Example: HDF](#page-28-0)

[Example: ADIOS](#page-40-0)

[Performance Assessment](#page-47-0)

- POSIX and MPI-IO can both be used for parallel I/O
	- Both interfaces are not very comfortable to use
- Low-level interfaces are problematic for scientific applications
	- Exchangeability of data is important
		- POSIX and MPI-IO only offer limited portability
	- Implementing parallel I/O is complicated
		- Byte- or element-based access is cumbersome
	- Achieving high performance is difficult
		- In-depth knowledge about storage system is necessary
- I/O libraries provide additional functionality
	- Self-describing data allows exchanging data more easily
		- Data can be read and interpreted without prior knowledge
	- Internal structuring increases flexibility
		- Such data formats allow storing multiple variables
	- Abstract I/O definitions make it easier for developers
		- I/O calls do not have to be added to the code manually
- Performance problems can be avoided using optimized libraries
	- Strict semantics and missing optimizations can degrade performance
- Benefits
	- Data is more portable
	- Usability is increased
	- Development is made easier
- Drawbacks
	- Introduces additional software layers
	- Interaction between layers becomes more complex
- Some libraries are focused on improving performance
	- SIONlib
- There are multiple self-describing data formats
	- NetCDF (Network Common Data Form)
	- HDF (Hierarchical Data Format)
- Abstract I/O definitions are rather special
	- ADIOS (Adaptable IO System)

### <span id="page-11-0"></span>[Libraries](#page-1-0)

#### [Review](#page-1-0)

[Introduction](#page-6-0)

### [Example: SIONlib](#page-11-0)

[Example: NetCDF](#page-18-0)

[Example: HDF](#page-28-0)

[Example: ADIOS](#page-40-0)

[Performance Assessment](#page-47-0)

- SIONlib offers efficient access to process-local files
- Accesses are mapped to one or a few physical files
	- Number of files depends on what promises better performance
	- Files are aligned to file system's blocks/stripes
- Access should be as backwards compatible as possible
	- Wrappers for fread and fwrite
	- Opening and closing files requires special functions
- What is the goal of aligning accesses to file system stripes?
	- 1. Bypassing read-modify-write overhead
	- 2. Reducing or eliminating locking overhead
	- 3. Better support for collective I/O operations

### **Overview. . . Example: SIONlib**

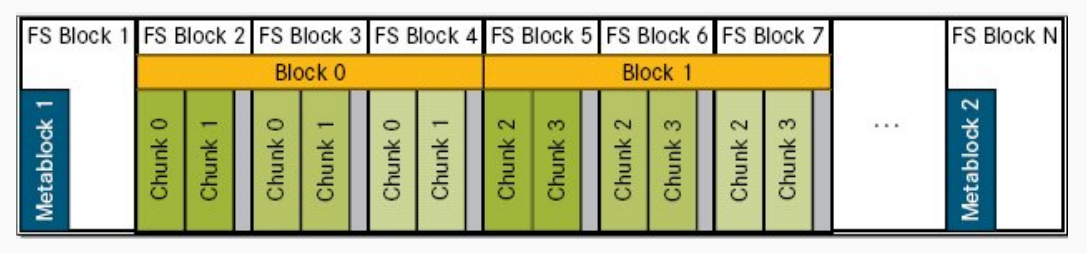

#### [\[SIONlib, 2021\]](#page-55-0)

- Data of a process is kept within a file system block
	- File system blocks are separated into chunks
	- Multiple file system blocks are grouped into a block
- Metablock 1: Static metadata (written on open)
- Metablock 2: Dynamic metadata (written on close)

#### Michael Kuhn [Libraries](#page-0-0) 8 / 43

- numfiles: Number of physical files (-1 for automatic detection)
- chunksize: Maximum size of a write
- fsblocksize: Size of a file system block 9 (-1 for automatic detection)

```
int fd;
2 | FILE* fp;
3
4 fd = sion_paropen_mpi (... , & numfiles ,
5 ... , & chunksize ,
6 8 & fsblocksize,
7 8f_{D_1}, ...):
8
  for ( \ldots ) {
10 fwrite (..., fp);
11 \ \}12
13 sion_parclose_mpi(fd);
```
## **Functionality Example: SIONlib**

- SIONlib offers multiple access modes
	- Collective open using sion\_paropen\_mpi
		- Works similar to MPI\_File\_open
	- Individual open using sion\_open\_rank
		- Allows accessing the chunks of a specific process
	- Serial access using sion\_open and sion\_close
- Mapping and alignment are handled intelligently
	- Exclusive use of individual file system blocks by processes
		- Performance is improved at the cost of potentially unused space due to padding
	- Mapping to internal file layout is handled transparently
		- Application developers can focus on their problem at hand
- SIONlib is focused on performance and works around deficiencies in file systems
- Too many files can have negative impacts on performance
	- Creating and opening many files requires significant metadata performance
	- File systems are typically not designed for large file and directory counts
- Too few files can also degrade performance due to locking
	- Necessary to minimize locking using appropriate file layouts and access patterns

### <span id="page-18-0"></span>[Libraries](#page-1-0)

[Review](#page-1-0)

[Introduction](#page-6-0)

[Example: SIONlib](#page-11-0)

[Example: NetCDF](#page-18-0)

[Example: HDF](#page-28-0)

[Example: ADIOS](#page-40-0)

[Performance Assessment](#page-47-0)

- Developed by the Unidata Program Center
	- University Corporation for Atmospheric Research
- Project started in 1989
	- Based on NASA's Common Data Format
- Mainly used in scientific applications
	- Most commonly used in climate science, meteorology and oceanography
- Consists of libraries and data formats
- There are four data formats
	- 1. Classical format (CDF-1)
	- 2. Classical format with 64 bit offsets (CDF-2)
	- 3. Classical format with full 64 bit support (CDF-5)
	- 4. NetCDF-4 format
- NetCDF's data formats are open standards
	- CDF-1 and CDF-2 are international standards of the Open Geospatial Consortium
- CDF-1, CDF-2 and CDF-5 are independent formats
	- NetCDF-4 uses the underlying HDF5 format
- Initially no support for parallel I/O when using CDF-1 and CDF-2
	- Lead to the development of Parallel-NetCDF with an incompatible interface
- Since NetCDF-4 there is support for parallel I/O via HDF5
	- Parallel I/O was limited to the NetCDF-4 format
- Recent versions support parallel I/O for all formats
	- NetCDF-4 is supported via HDF5
	- CDF-1, CDF-2 and CDF-5 are supported via Parallel-NetCDF
- NetCDF has bindings for a wide range of programming languages
	- C, Fortran, C++, Java, R, Perl, Python, Ruby etc.
- Data formats are independent of the used architecture
	- Automatic conversion according to endianness etc.
- NetCDF supports groups and variables
	- Groups contain variables, variables contain data
	- Flat hierarchy since groups cannot contain groups
- Additional attributes can be attached to variables
- NetCDF supports multi-dimensional arrays
	- char, byte, short, int, float and double
		- Since CDF-5: ubyte, ushort, uint, int64 and uint64
	- NetCDF-4: ubyte, ushort, uint, int64, uint64 and string
- Dimensions can be arbitrarily large
	- Only one unlimited dimension in CDF-1, CDF-2 and CDF-5
		- Example: Matrix can only grow in the time dimension
	- Multiple unlimited dimensions in NetCDF-4
		- Requires a more complex data formats (provided by HDF5)

```
1 netcdf ... {
2 dimensions :
3 time = UNLIMITED ; // (8760 currently)
4 variables :
5 double time (time);
6 <br>
5 string time: units = "days";
7 string time: long_name = "Julian_date" ;
8
9 // global attributes :
10 string : Conventions = "None" ;
11 | string : creation_date = "Wed Jul 16 12:52:44 CEST 2014" ;
12 }
```
• ncdump can be used to inspect the data

Michael Kuhn [Libraries](#page-0-0) 17 / 43

- There are two major cases when reading data
	- 1. File structure is unknown (different application etc.)
		- Available groups and variables have to be determined
	- 2. File structure is known (same application, documentation)
		- Groups and variables can be accessed directly using their names
- 1. File is opened using nc\_open
	- Parallel access with nc\_open\_par
- 2. Group IDs can be queried via nc\_inq\_ncid
- 3. Variable IDs can be queried using nc\_inq\_varid
- 4. Variables are read with nc\_get\_var
- 5. File is closed via nc\_close
- Self-describing nature of NetCDF requires two modes
	- Define mode: Automatically active after creating a file
	- Data mode: Active after opening an existing file
- Define mode allows changing the file's structure
	- For example, adding dimensions, attributes and variables
	- Some settings can only be changed directly after definition
		- Including compression, endianness, error correction and fill values
- Data mode allows storing data
- NetCDF-4 changes the mode automatically and on demand
	- Can be done manually via nc\_redef and nc\_enddef
- Parallel-NetCDF is an alternative implementation for parallel I/O
	- Supports CDF-1, CDF-2 and CDF-5
- Developed by Northwestern University and Argonne National Laboratory
	- Developer overlap with MPI-IO and OrangeFS
- Interface itself is not compatible with NetCDF
	- NetCDF-4 can make use of Parallel-NetCDF

### <span id="page-28-0"></span>[Libraries](#page-1-0)

[Review](#page-1-0)

[Introduction](#page-6-0)

[Example: SIONlib](#page-11-0)

[Example: NetCDF](#page-18-0)

[Example: HDF](#page-28-0)

[Example: ADIOS](#page-40-0)

[Performance Assessment](#page-47-0)

- HDF consists of data formats and libraries
	- Allows managing self-describing data, similar to NetCDF
- Current version is HDF5
	- HDF4 is still actively supported
- Earlier versions had problems with their interface
	- Application programming interface was complicated to use
	- Limitations like 32 bit offsets etc.
- HDF supports groups and data sets
	- Data sets store data as multi-dimensional arrays
	- Groups can be used to structure the namespace
	- Groups and data sets are similar to directories and files
- Groups can contain both data sets and further groups
	- Leads to a hierarchical namespace, similar to POSIX
- Attributes can be attached to data sets and groups
	- For instance: Physical units, minimum, maximum etc.
- Objects can be accessed using POSIX-like paths
	- Example: /path/to/dataset
	- Path can be used to describe data
- HDF files are self-describing
	- Can be opened without a-priori knowledge about the structure and content
	- Attributes allow interpreting the actual data
- Data sets are multi-dimensional arrays of base data types
	- Integer, float, character, bit field, opaque, enumeration, reference, array, variable-length and compound
- Data sets have certain properties
	- Size, precision, endianness etc.
- Arrays can have multiple unlimited dimensions

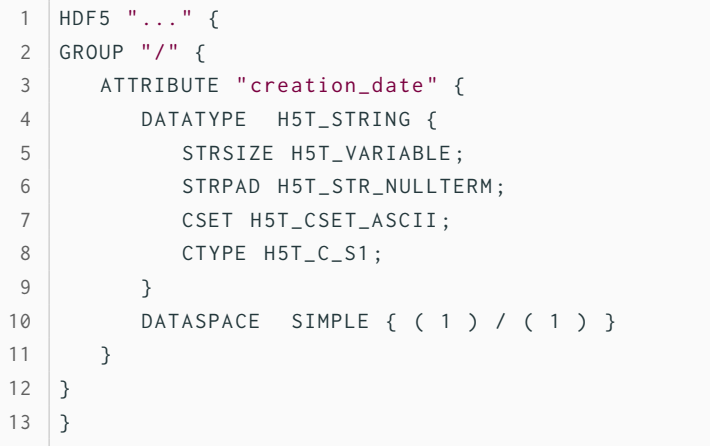

## • h5dump can be used to inspect the data (like ncdump)

Michael Kuhn [Libraries](#page-0-0) 25 / 43

- HDF stores data differently depending on the used programming language
	- Data is stored row-major (according to the C conventions)
	- Fortran data (column-major) is converted automatically

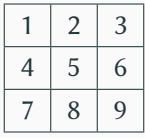

3×3 array

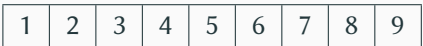

Row-major storage (C)

1 4 7 2 5 8 3 6 9

Column-major storage (Fortran)

- How would you read Fortran data into a C application?
	- 1. Use non-contiguous data types
	- 2. Read sequentially and transpose in memory
	- 3. Read individual elements in row-major order
- Chunking splits up data sets into smaller portions
	- Required for features such as compression and other filters
- Chunking allows extending data in all dimensions
	- Not easily possible when using contiguous storage
- Enables optimizations not possible when stored contiguously
	- Data can be aligned to stripes or allow efficient column-major access
- Chunking also causes some overhead
	- Chunk index has to be managed efficiently
	- Often results in lower performance than contiguous storage
- Data sets are stored contiguously
	- Simple layout with little overhead
- Data set can be extended in one direction
	- Other directions can be mapped to a static size

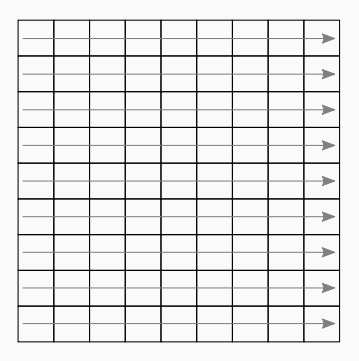

- Data sets are split up into chunks
	- Can be extended in multiple directions
	- More complex management
- Chunks are read or written completely
	- HDF5 uses a chunk cache internally

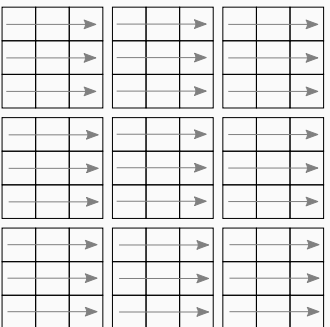

- Which chunk size would you choose when compressing data?
	- 1. 64 KiB
	- 2. 1 MiB
	- 3. 64 MiB
	- 4. 1 GiB

### <span id="page-40-0"></span>[Libraries](#page-1-0)

[Review](#page-1-0)

[Introduction](#page-6-0)

[Example: SIONlib](#page-11-0)

[Example: NetCDF](#page-18-0)

[Example: HDF](#page-28-0)

[Example: ADIOS](#page-40-0)

[Performance Assessment](#page-47-0)

- ADIOS provides an abstract I/O interface
	- No byte- oder element-based access to data
	- ADIOS directly supports application data structures
- ADIOS has been designed for high performance
	- It is used in a wide range of scientific applications
	- Performance is increased using caching, merging of operations etc.
- ADIOS1 allows specifying an I/O configuration via an XML file
	- XML contains a description of relevant data structures
	- Code is automatically generated from this abstract description
- Allows developers to work on a high level of abstraction
	- No need for dealing with the middleware or the file system
	- Some changes to the I/O configuration do not require a recompilation

```
Example Example: ADIOS
```

```
1 < adios - config host - language ="C">
2 <adios-group name="checkpoint">
3 <var name="rows" type="integer"/>
4 <var name="columns" type="integer"/>
5 < var name="matrix" type="double" dimensions="rows,columns"/>
6 \mid \langle/adios-group>
7 | <method group="checkpoint" method="MPI"/>
8 <br/>
8 <br/>
8 <br/>
8 <br/>
8 <br/>
8 <br/>
8 <br/>
2 <br/>
2 <br/>
2 <br/>
2 <br/>
8 <br/>
2 <br/>
2 <br/>
2 <br/>
2 <br/>
2 allocate - time = "now" />
9 </adios-config>
```
- Variables are combined into groups
	- Each group can have a separate I/O method
- Allows optionally setting buffer sizes etc.

```
adios open (& adios fd , " checkpoint", " checkpoint . bp", "w", MPI_COMM_WORLD ) ;
2 #include "gwrite_checkpoint.ch"
3 adios_close(adios_fd);
```
- Code is generated by the gpp.py script
	- gread\_checkpoint.ch and gwrite\_checkpoint.ch
- Developers have to include the appropriate header
	- Variable names etc. have to match ADIOS's generated code

```
1 adios_groupsize = 4 \sqrt{ }2 + 4 \
3 + 8 * (rows) * (columns);4 adios_group_size ( adios_handle , adios_groupsize , & adios_totalsize ) ;
5 adios_write ( adios_handle , " rows ", & rows ) ;
6 adios_write ( adios_handle , " columns ", & columns ) ;
7 adios_write ( adios_handle , " matrix ", matrix ) ;
```
- Group size determined automatically
- adios write calls write the actual data
	- Write operations are cached as much as possible

```
s = adios_selection_writeblock (rank);
2 adios schedule_read (fp, s, "matrix", 1, 1, matrix);
3 adios_perform_reads (fp, 1);
4 adios_selection_delete (s);
```
- Reading is more complex than writing
	- Offers additional functionality
- Parts of the data can be selected for reading
	- ADIOS then determines the best reading strategy
- Multiple read operations can be scheduled
	- Scheduled operations are only queued and later executed in a batch

### <span id="page-47-0"></span>[Libraries](#page-1-0)

[Review](#page-1-0)

[Introduction](#page-6-0)

[Example: SIONlib](#page-11-0)

[Example: NetCDF](#page-18-0)

[Example: HDF](#page-28-0)

[Example: ADIOS](#page-40-0)

[Performance Assessment](#page-47-0)

- Libraries use underlying interfaces
	- Interfaces can be provided by other I/O libraries
	- Sometimes depend on multiple interfaces
- Debugging might require knowledge of dependencies and their optimizations
	- Unclear which dependency causes problems

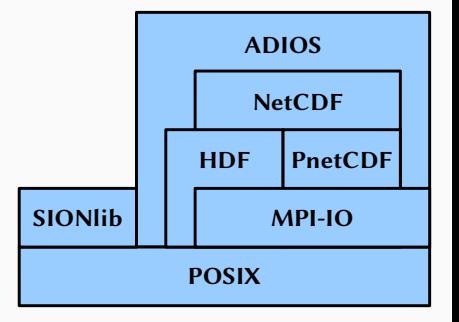

## **Disjoint [\[Bartz et al., 2015\]](#page-55-1) Performance Assessment**

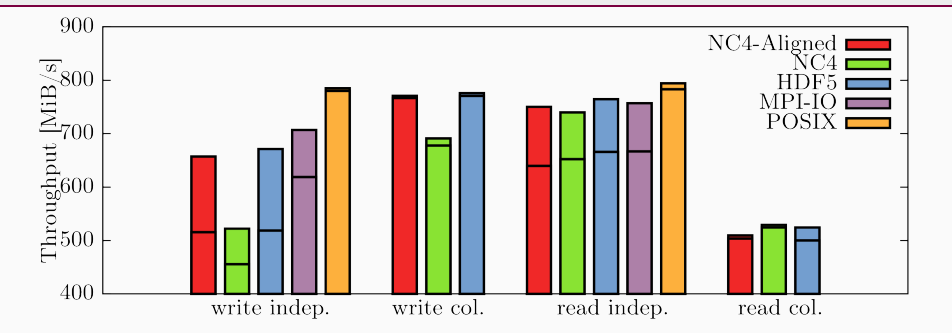

Fig. 5. Disjoint Pattern

- Clients are responsible for contiguous blocks of data
	- Regions are disjoint to avoid conflicts and locking
- Each client potentially communicates with all servers

Michael Kuhn [Libraries](#page-0-0) 39 / 43

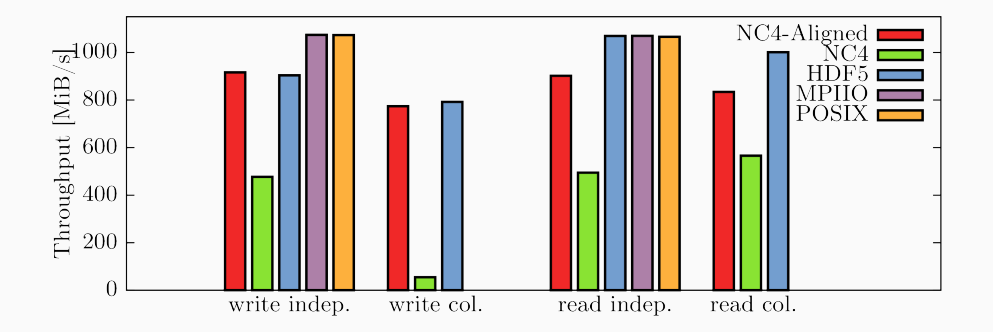

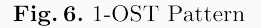

- Each client communicates with exactly one server
	- Lower communication overhead and fewer potential conflicts

### **Access and Chunk Sizes [\[Bartz et al., 2015\]](#page-55-1) Performance Assessment**

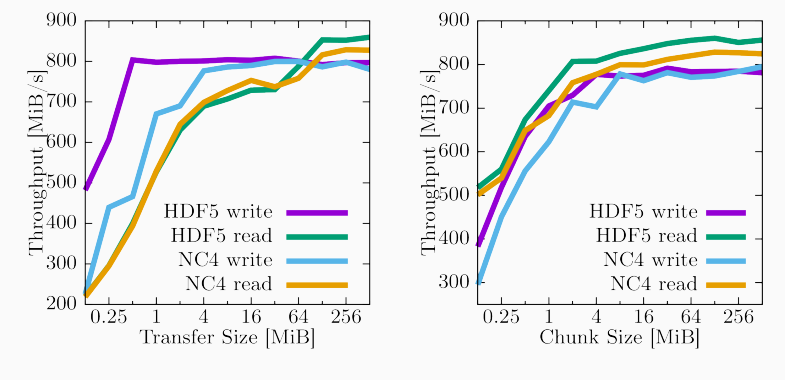

Fig. 7. Varying Transfer Size

Fig. 8. Chunked Layout

• Performance heavily depends on access and chunk sizes

- Interaction between I/O libraries is complex
	- Achievable performance cannot be predicted easily
	- Potential performance problems and optimizations on all layers
	- Analysis is complicated by having to capture all layers
- Optimizations are necessary for almost all storage systems
	- HDF5 and SIONlib allow adapting to the file system boundaries
		- NetCDF only has limited support for alignment

### <span id="page-53-0"></span>[Libraries](#page-1-0)

[Review](#page-1-0)

[Introduction](#page-6-0)

[Example: SIONlib](#page-11-0)

[Example: NetCDF](#page-18-0)

[Example: HDF](#page-28-0)

[Example: ADIOS](#page-40-0)

[Performance Assessment](#page-47-0)

- Low-level I/O interfaces are often not convenient to use
	- I/O libraries provide high-level interfaces for structured access
	- Annotations and metadata enable exchanging of data
- Zoo of libraries available for different use cases
	- Analysis of errors and performance problems is complicated
	- SIONlib works around performance problems of current file systems
	- NetCDF and HDF provide similar functionality for self-describing data

### **References**

<span id="page-55-1"></span>[Bartz et al., 2015] Bartz, C., Chasapis, K., Kuhn, M., Nerge, P., and Ludwig, T. (2015). **A Best Practice Analysis of HDF5 and NetCDF-4 Using Lustre.** In Kunkel, J. M. and Ludwig, T., editors, *High Performance Computing - 30th International Conference, ISC High Performance 2015, Frankfurt, Germany, July 12-16, 2015, Proceedings*, volume 9137 of *Lecture Notes in Computer Science*, pages 274–281. Springer.

#### <span id="page-55-0"></span>[SIONlib, 2021] SIONlib (2021). **File Format.**

[https://apps.fz-juelich.de/jsc/sionlib/docu/fileformat\\_page.html](https://apps.fz-juelich.de/jsc/sionlib/docu/fileformat_page.html).

- NetCDF comes with additional features
	- Data can be compressed transparently
- Tools expand the usability of NetCDF further
	- ncdump comes with NetCDF and allows printing file contents
	- NetCDF Operators (NCO) can perform a variety of operations on data
- NetCDF is used as the foundation of further standards
	- The Climate Data Interface supports NetCDF and other formats

- 1. Create file with nc\_create("file.nc", . . . , &ncid)
	- Parallel access with nc\_create\_par
	- Backend can be selected with NC\_MPIIO or NC\_NETCDF4

- 1. Create file with nc\_create("file.nc", . . . , &ncid)
	- Parallel access with nc\_create\_par
	- Backend can be selected with NC\_MPIIO or NC\_NETCDF4
- 2. Define dimension with nc\_def\_dim(ncid, "dim", . . . , &dimid)

- 1. Create file with nc\_create("file.nc", . . . , &ncid)
	- Parallel access with nc\_create\_par
	- Backend can be selected with NC\_MPIIO or NC\_NETCDF4
- 2. Define dimension with nc\_def\_dim(ncid, "dim", . . . , &dimid)
- 3. Define group with nc\_def\_grp(ncid, "group", &grpid)

- 1. Create file with nc\_create("file.nc", . . . , &ncid)
	- Parallel access with nc\_create\_par
	- Backend can be selected with NC\_MPIIO or NC\_NETCDF4
- 2. Define dimension with nc\_def\_dim(ncid, "dim", . . . , &dimid)
- 3. Define group with nc\_def\_grp(ncid, "group", &grpid)
- 4. Define variable with nc\_def\_var(grpid, "data", . . . , &varid)

- 1. Create file with nc\_create("file.nc", . . . , &ncid)
	- Parallel access with nc\_create\_par
	- Backend can be selected with NC\_MPIIO or NC\_NETCDF4
- 2. Define dimension with nc\_def\_dim(ncid, "dim", . . . , &dimid)
- 3. Define group with nc\_def\_grp(ncid, "group", &grpid)
- 4. Define variable with nc\_def\_var(grpid, "data", . . . , &varid)
- 5. Write attribute with  $nc\_put\_att_{\xi}(grid, vari, "attr", \ldots)$

- 1. Create file with nc\_create("file.nc", . . . , &ncid)
	- Parallel access with nc\_create\_par
	- Backend can be selected with NC\_MPIIO or NC\_NETCDF4
- 2. Define dimension with nc\_def\_dim(ncid, "dim", . . . , &dimid)
- 3. Define group with nc\_def\_grp(ncid, "group", &grpid)
- 4. Define variable with nc\_def\_var(grpid, "data", . . . , &varid)
- 5. Write attribute with  $nc\_put\_att_{\mathcal{K}}(grid, vari d, "attr", \ldots)$
- 6. Leave define mode with nc\_enddef(ncid)
	- Performed implicitly with NetCDF-4 format
	- Compression, endianness, fill values etc. can only be set on first definition

- 1. Create file with nc\_create("file.nc", . . . , &ncid)
	- Parallel access with nc\_create\_par
	- Backend can be selected with NC\_MPIIO or NC\_NETCDF4
- 2. Define dimension with nc\_def\_dim(ncid, "dim", . . . , &dimid)
- 3. Define group with nc\_def\_grp(ncid, "group", &grpid)
- 4. Define variable with nc\_def\_var(grpid, "data", . . . , &varid)
- 5. Write attribute with  $nc\_put\_att_{\mathcal{K}}(grid, vari d, "attr", \ldots)$
- 6. Leave define mode with nc\_enddef(ncid)
	- Performed implicitly with NetCDF-4 format
	- Compression, endianness, fill values etc. can only be set on first definition
- 7. Write variable with  $nc\_put\_var_{\xi}(grid, vari, ... )$

- 1. Create file with nc\_create("file.nc", . . . , &ncid)
	- Parallel access with nc\_create\_par
	- Backend can be selected with NC\_MPIIO or NC\_NETCDF4
- 2. Define dimension with nc\_def\_dim(ncid, "dim", . . . , &dimid)
- 3. Define group with nc\_def\_grp(ncid, "group", &grpid)
- 4. Define variable with nc\_def\_var(grpid, "data", . . . , &varid)
- 5. Write attribute with  $nc\_put\_att_{\mathcal{K}}(grid, vari d, "attr", \ldots)$
- 6. Leave define mode with nc\_enddef(ncid)
	- Performed implicitly with NetCDF-4 format
	- Compression, endianness, fill values etc. can only be set on first definition
- 7. Write variable with  $nc\_put\_var_{(grid, valid, ...)}$
- 8. Close file with nc\_close(ncid)
- HDF supports multiple backends (Virtual File Layer)
	- Used to realize access using POSIX and MPI-IO (and more)
		- MPI-IO allows efficient parallel access to shared HDF files
- HDF contains several tools to work with data
	- h5dump can be used to print data
- Additional functionality similar to NetCDF
	- Transparent compression and user-defined filters
- HDF is under active development
	- Virtual Object Layer (VOL) allows alternative storage approaches
		- Higher level of abstraction in comparison to the VFL
	- Additional features for exascale and cloud
- ADIOS uses its own file format (Binary Packed)
	- BP can be converted to HDF5, NetCDF and ASCII
- ADIOS supports data transformations
	- Compression is a common data transformation
- Read operations are scheduled for efficient execution
	- Can be used to stage data to different tiers
- Annotations can be used to improve performance further
	- adios\_{start,stop}\_calculation: Marks the calculation phases to allow performing I/O in parallel to computation
	- adios\_end\_iteration: Provides timing information for flushing data

### **1-OST to 10-OST [\[Bartz et al., 2015\]](#page-55-1) Libraries**

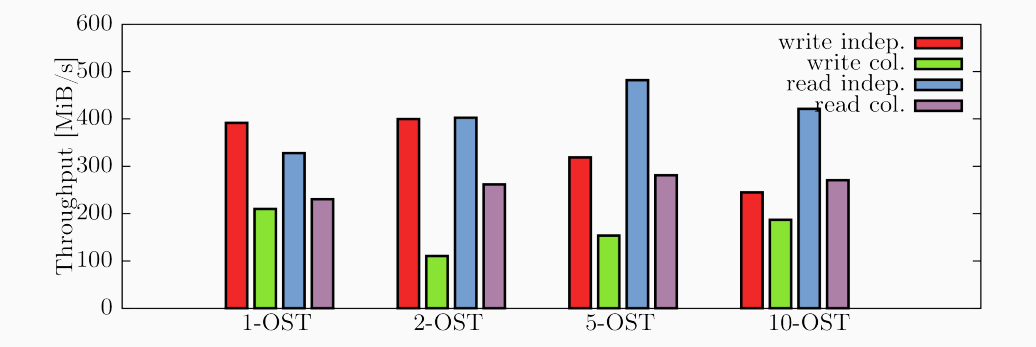

Fig. 9. 1- to 10-OST Pattern, HDF5 with Chunked I/O

• Performance varies depending on the number of servers to contact